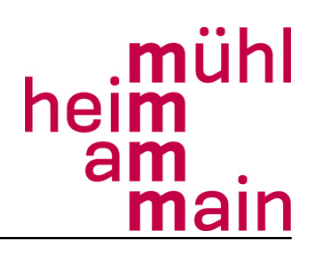

Pressestelle, Dienstag, 22. März 2011

## **"Windows für Senioren incl. Word II"**

Dieser Kurs beinhaltet Themen wie: Seite einrichten, Schriftart, Schriftgrad,

Zeichenattribute, Absätze, Textausrichtung, Datum & Uhrzeit, Dokument

öffnen, Einzüge bestimmen, Rahmen und Schattierungen, Nummerierung und

Aufzählungen, Tabulatoren Kopf- und Fußzeile, Grafik einfügen, Tabelle erstellen und formatieren.

Dozent: Herr Steffen Scholl Ort: Friedrich-Ebert-Gymnasium, In der Seewiese 1 Beginn/Ende: 05.04. - 10.05.2011 Tag: Dienstag Uhrzeit: 18.00 - 21.00 Uhr Gebühr: € 56,00 für 4 Veranstaltungen Ermäßigung: € 50,40

zzgl. € 10,00 Spende an den Förderverein

Anmeldungen sind nur schriftlich möglich. Sie können direkt bei der VHS im Rathaus, Zimmer 107 oder beim Zentralen Bürgerservice erfolgen. Ferner ist die Anmeldung per Einwurf in die Briefkästen am Rathaus und der Willy-Brandt-Halle, per Post, Fax oder E-mail möglich.

Kontakt: Robin Kaiser und Meike Lipps **Internet unter** [www.muehlheim.de/vhs](http://www.muehlheim.de/vhs) E-mail [vhs@stadt-muehlheim.de](mailto:vhs@rathaus.muehlheim.de)

Fax: 06108/601 - 84 611

Telefon: 06108/601 - 602 o. 606

Postanschrift: VHS Mühlheim, Friedensstraße 20, 63165 Mühlheim am Main

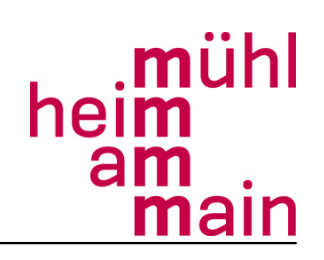